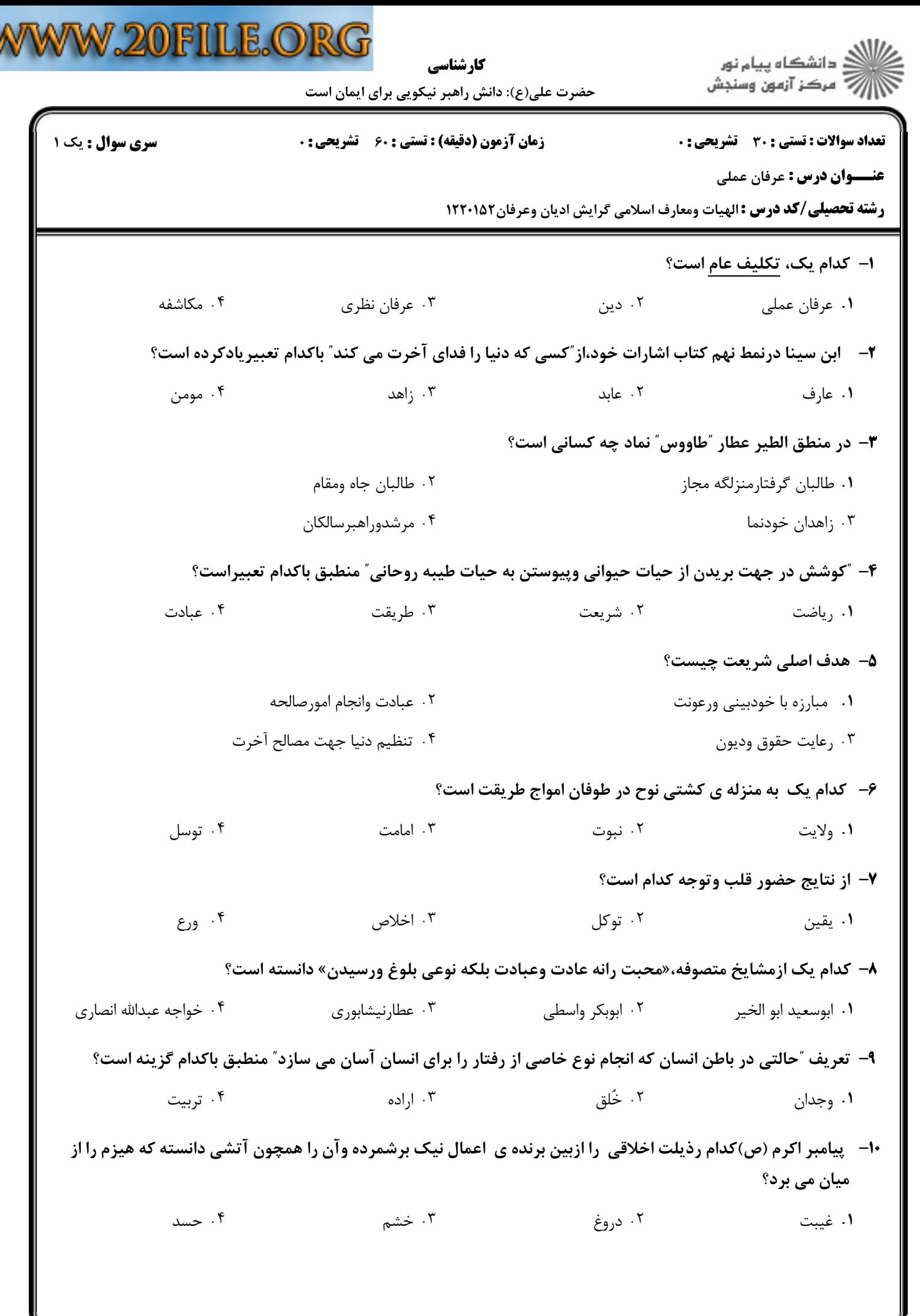

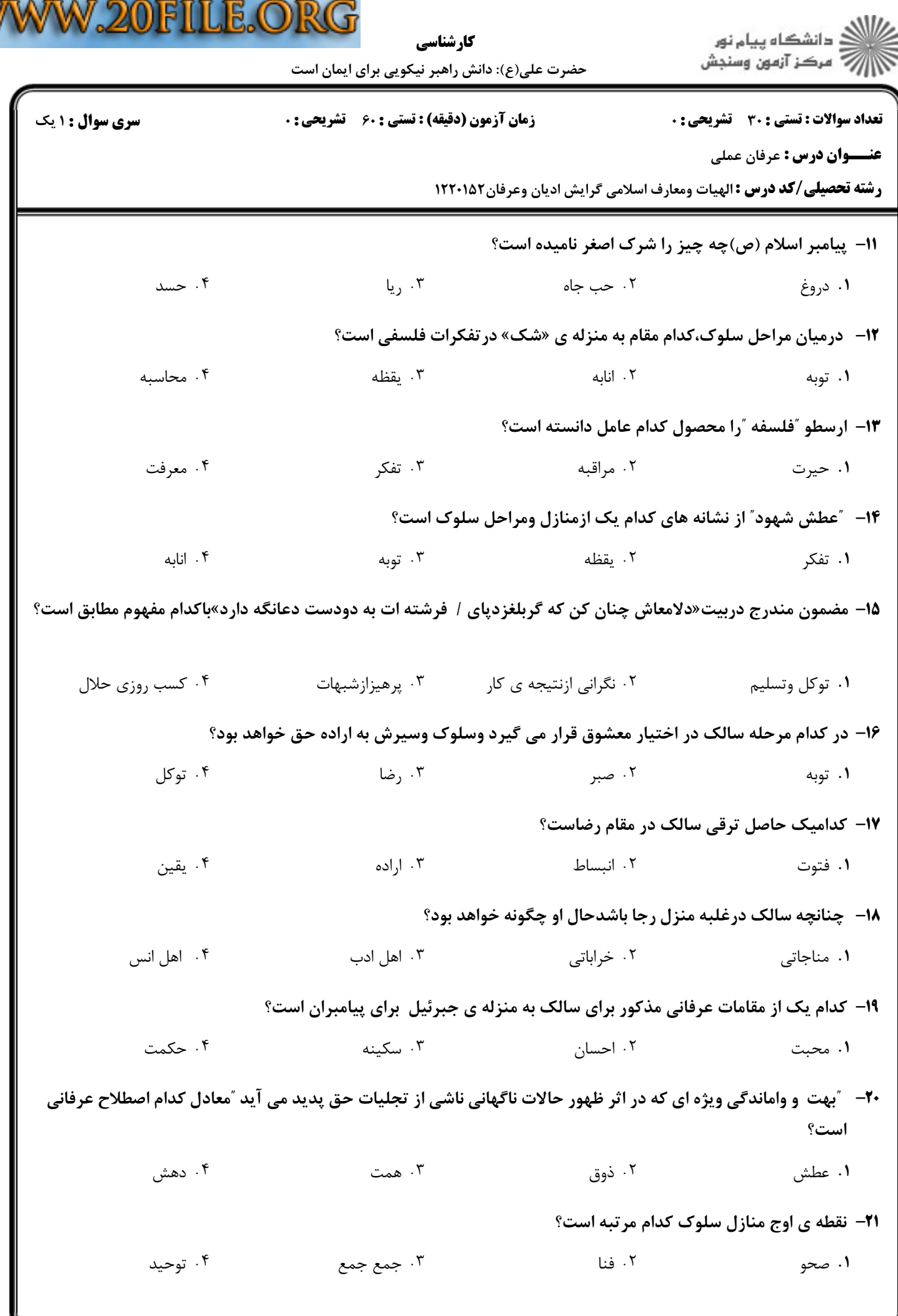

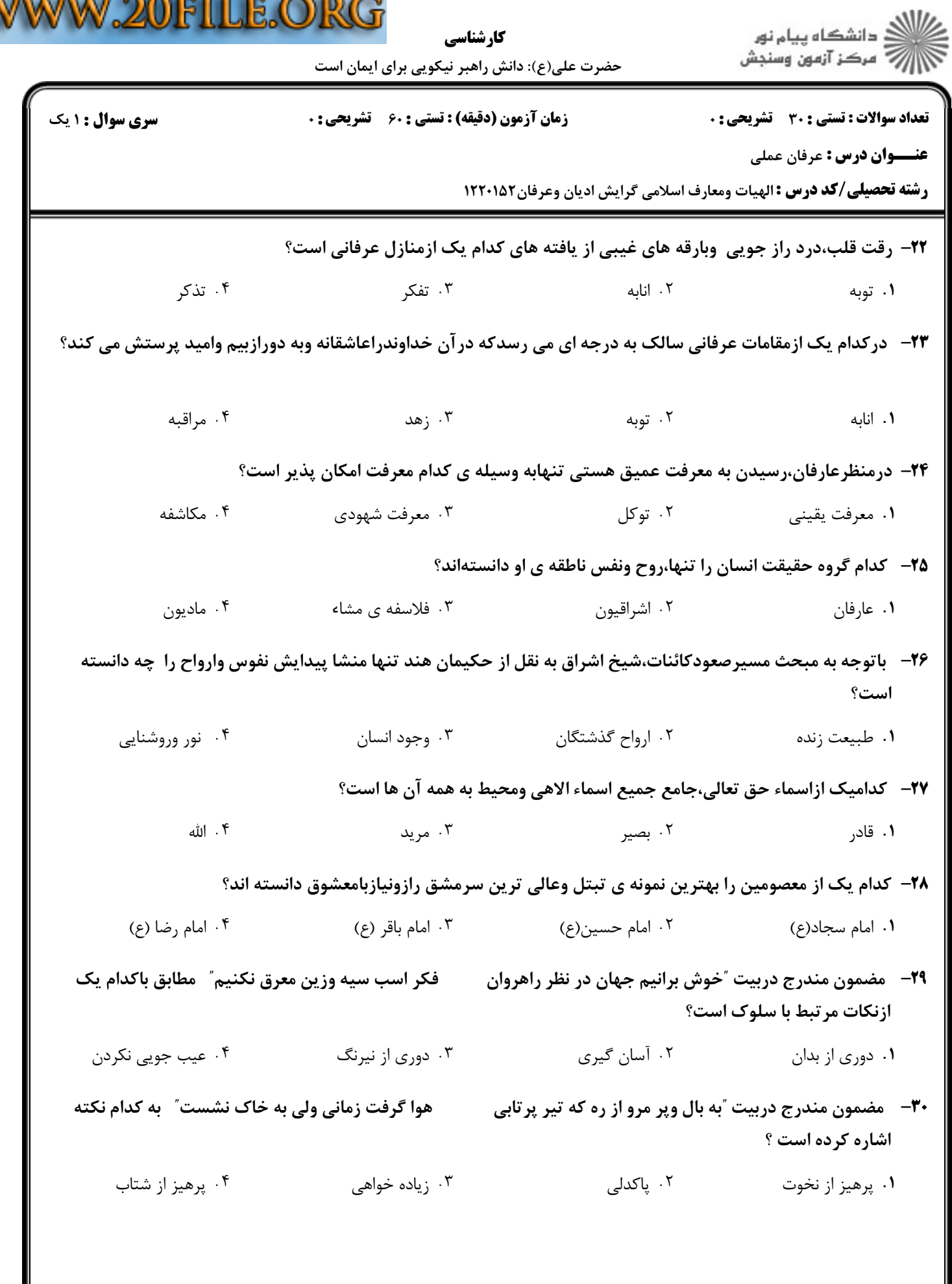

V

 $50000$